Załącznik do Zarządzenia Zarządzenie nr 74/2021 Rektora Akademii Wychowania Fizycznego im. J. Kukuczki w Katowicach z dnia 21 grudnia 2021 w sprawie wprowadzenia jednolitego tekstu Zasad (Polityki) Rachunkowości

# *Zasady Rachunkowości*

# *Akademii Wychowania Fizycznego im. Jerzego Kukuczki w Katowicach*

# **ZASADY (POLITYKA) RACHUNKOWOŚCI**

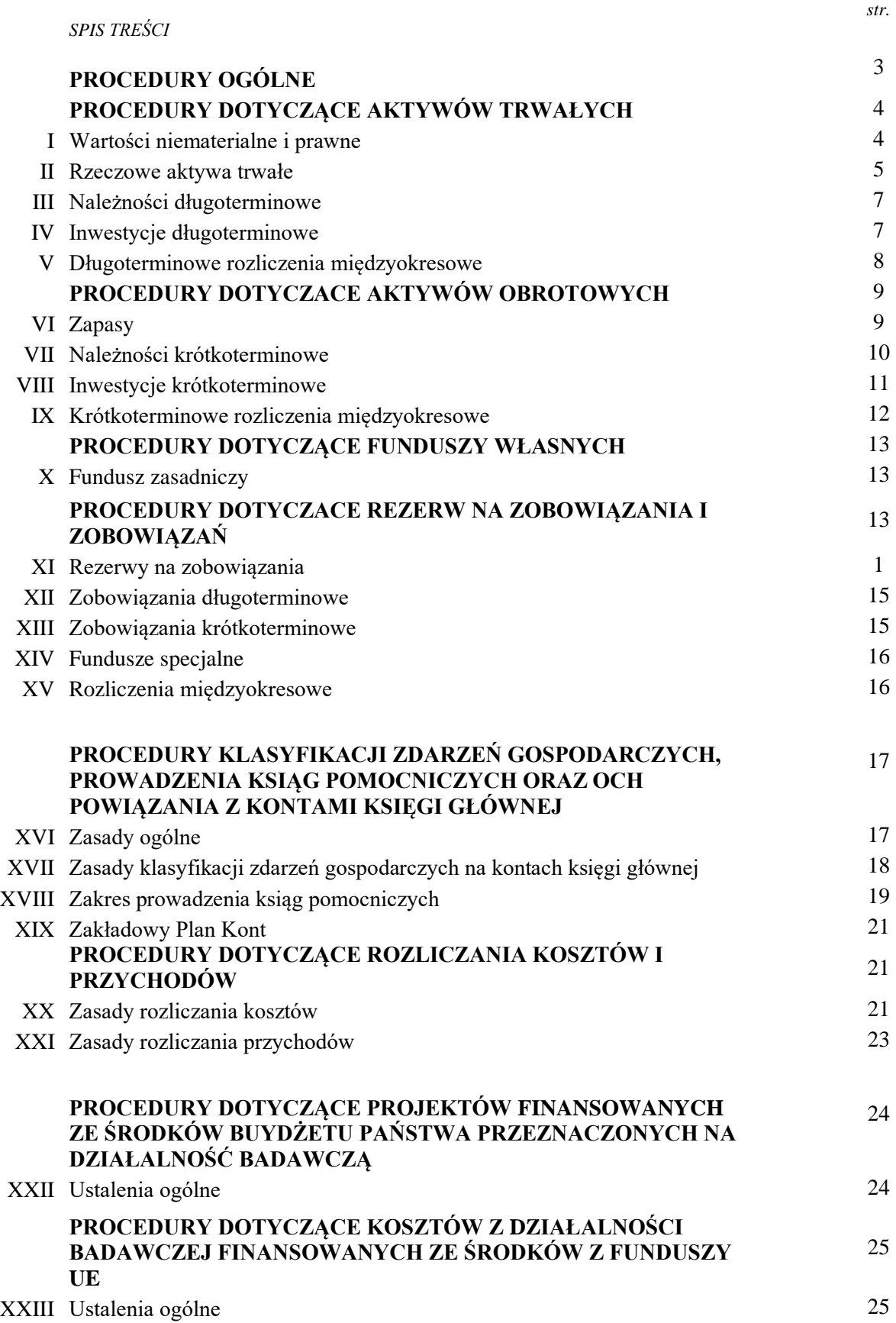

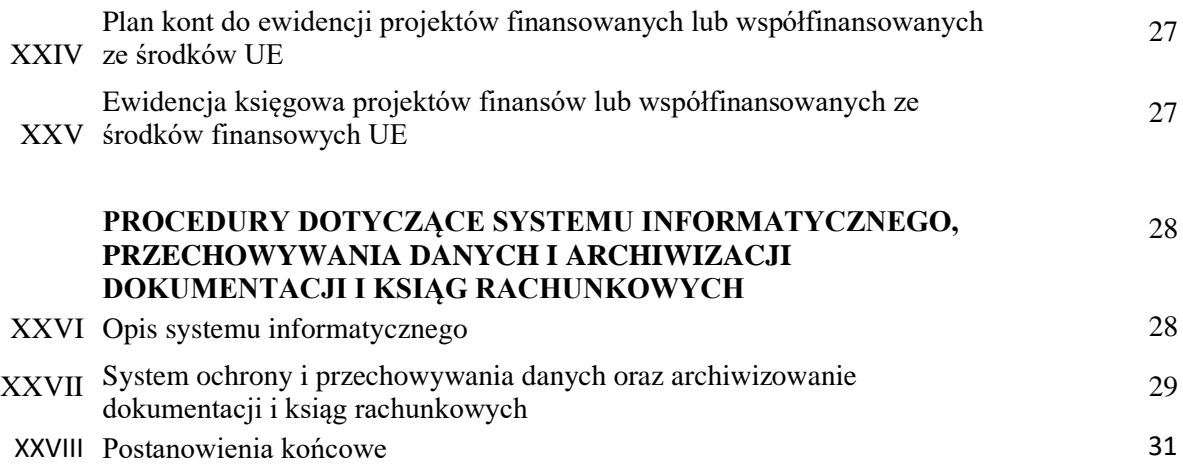

# **PROCEDURY OGÓLNE**

- 1.Rokiem obrotowym jest rok kalendarzowy. Okresem sprawozdawczym jest miesiąc. Przyjęcie miesięcznego okresu sprawozdawczego nie rodzi obowiązku sporządzania sprawozdania finansowego.
- 2.Księgi Rachunkowe prowadzone są w siedzibie jednostki.
- 3.Księgi Rachunkowe prowadzone są w technice komputerowej, przy wykorzystaniu następujących programów:
	- systemu informatycznego firmy Soneta Sp. z o.o. o nazwie "Enova365", zapewniającego obsługę:
		- a) finansowo-księgową oraz gospodarkę majątkową od dnia 01.01.2016r.
		- b) kadrowa płacowa od dnia 01.01.2017r.
		- (płace firmy INFORM 1 prowadzone były do dnia 31.12.2016r.)
	- gospodarka majątkowa prowadzona jest dodatkowo w systemie firmy Smart Media Program Stock the Assets Ninja 5.0 od 2009 r.
- 4. Zbiory danych tworzących księgi rachunkowe są archiwizowane zgodnie z instrukcją archiwizacyjną.
- 5. Kompleksowa wycena aktywów i pasywów dokonywana jest zgodnie z zasadami wyceny bilansowej podanymi w art. 28 Ustawy o rachunkowości następuje na dzień bilansowy. Jeżeli w trakcie roku obrotowego są podjęte informacje o konieczności zmiany wyceny danego składnika aktywów bądź pasywów, zmiana ta jest dokonywana w trakcie roku obrotowego.
- 6. Przed ujęciem każdego dokumentu w księgach rachunkowych, musi być dokonana odpowiednia kontrola merytoryczno – formalno – rachunkowa poświadczona podpisami odpowiednich osób. Procedury związane z w/ w kontrolą zawarte zostały w Procedurach Kontroli Finansowej.
- 7. Sporządzając sprawozdanie finansowe za dany rok obrotowy i stwierdzając błędy dotyczące lat wcześniejszych, wykazanie tych błędów w pozycji bilansowej "Zysk / strata z lat ubiegłych, następuje, gdy stwierdzony błąd jest błędem istotnym. Jako błąd istotny uznaje się taki, którego wartość przekracza średnią wyliczoną z następujących dwóch wielkości:
	- 0,50 % Przychodów netto ze sprzedaży produktów, towarów i materiałów
	- 1,00 % Sumy bilansowej

Wyżej wymienione wartości przychodów i sumy bilansowej przyjmuje się ze sprawozdania finansowego sporządzonego za poprzedni rok obrotowy.

Wielkości niższe, rozpatrywane łącznie a nie każda z osobna, od ustalonej jak wyżej granicy mogą być uznane za nieistotne, jeżeli nie ma co do tego innych przeciwwskazań.

Wyliczona wartość podlega zaokrągleniu według zasad matematycznych do pełnych dziesiątek tysięcy.

- 8. W zakresie sprawozdania finansowego jednostka:
	- Sporządza rachunek zysków i strat w wersji porównawczej,
	- Sporządza rachunek przepływów pieniężnych w wersji pośredniej,
	- Zakres szczegółowości prezentowanych informacji nie może być mniejszy niż wymaga tego ustawa,
	- Wykazuje wszystkie wartości pieniężne bez zastosowania zaokrągleń do tysięcy złotych.

# **PROCEDURY DOTYCZĄCE AKTYWÓW TRWAŁYCH**

# **I. Wartości niematerialne i prawne ( zwane dalej WNiP ).**

- 1. WNiP klasyfikowane są do tej grupy aktywów zgodnie z definicją ustawy o rachunkowości.
- 2. Wartością początkową WNiP jest ich cena nabycia.
- 3. Dla WNiP przyjmuje się następujące kryteria ich rozliczenia:
	- a) WNiP o wartości przekraczającej 3.500,00 zł podlegają amortyzacji w czasie oraz ujęciu w ewidencji WNiP. Odpisy amortyzacyjne dokonywane są miesięcznie.
	- a) Składniki majątku o wartości nie przekraczającej 3.500,00 zł. odpisywane są bezpośrednio w ciężar kosztów. W układzie rodzajowym kosztów ewidencjonowane są na koncie zużycie materiałów z wyodrębnionym subkontem – "wartości majątkowe -WNiP
- 4. Dla ustalenia okresu dokonywania odpisów amortyzacyjnych i rocznej stawki amortyzacyjnej stosuje się zapisy ustawy o podatku dochodowym od osób prawnych.
- 5. Dla określenia stawek amortyzacyjnych WNiP nie uwzględnia się wartości rezydualnej danej WNiP.
- 6. Metoda dokonywania odpisu amortyzacyjnego jest ustalana zawsze przed oddaniem WNiP do użytkowania. Jako podstawową metodę przyjmuje się metodę liniową.
- 7. Dokumentem będącym podstawą do przyjęcia WNiP do użytkowania jest dokument OT.
- 8. Dla WNiP, które są przeznaczone do likwidacji, wycofania z użytkowania lub z innych przyczyn doszło do trwałej utraty ich wartości, dokonywane są odpowiednie odpisy aktualizujące wartość. Wykorzystanie odpisu aktualizującego następuje w momencie trwałego zlikwidowania bądź wycofania z użytkowania danej WNiP.
- 9. Okresowy przegląd konieczności dokonania odpisów aktualizujących następuje nie później niż przy sporządzaniu inwentaryzacji WNiP, która zgodnie z Ustawą o rachunkowości oraz instrukcją inwentaryzacyjną odbywa się w ostatnim kwartale każdego roku.
- 10. Wartość odpisu aktualizującego jest ustalana poprzez określenie ceny sprzedaży WNiP na dzień dokonywania odpisu i doprowadzenia wartości WNiP do tej kwoty. Jeżeli określenie ceny sprzedaży jest niemożliwe, jednostka zastosuje indywidualną procedurę. Procedura ta musi być sporządzona pisemnie.
- 11. Dla WNiP prowadzi się konto księgowe z podziałem na subkonta, które odpowiadają podstawowemu podziałowi w bilansie.
- 12. Dla odzwierciedlenia umorzenia WNiP prowadzi się konto księgowe z podziałem na subkonta, które odpowiadają podstawowemu podziałowi w bilansie.
- 13. Zaliczki na zakup WNiP ujmowane będą na wyodrębnionym koncie rozrachunkowym.

#### **II. Rzeczowe aktywa trwałe.**

- 1. Środki trwałe klasyfikowane są do tej grupy aktywów zgodnie z definicją ustawy o rachunkowości.
- 2. Wartością początkową Środków trwałych jest ich cena nabycia lub koszt wytworzenia.
- 3. Dla Środków trwałych przyjmuje się następujące kryteria ich rozliczenia:
	- a) Środki trwałe o wartości przekraczającej 3.500,00 zł podlegają amortyzacji w czasie oraz ujęciu w ewidencji środków trwałych.
	- b) Wartości majątkowe zdefiniowane jako: zestawy komputerowe oraz urządzenia peryferyjne, o przewidywanym okresie użytkowania dłuższym niż rok i wartości początkowej nie przekraczającej 3.500,00 zł podlegają ujęciu w ewidencji środków trwałych oraz amortyzacji.
- c) Składniki majątku o wartości nie przekraczającej 3.500,00 zł. odpisywane są bezpośrednio w ciężar kosztów. W układzie rodzajowym kosztów ewidencjonowane są na koncie zużycie materiałów z wyodrębnionym subkontem – "wartości majątkowe – wyposażenie"
- 4. Odpisy amortyzacyjne dokonywane są miesięcznie.
- 5. Budynki i lokale oraz obiekty inżynierii lądowej i wodnej podlegają umorzeniu w ciężar funduszu zasadniczego. Umorzenie to rozliczane jest w okresach miesięcznych.
- 6. Dla ustalenia okresu dokonywania odpisów amortyzacyjnych i rocznej stawki amortyzacyjnej określa się ( przed wprowadzeniem Środka trwałego do ewidencji Środków trwałych ) okres ekonomicznej użyteczności Środka trwałego.
- 7. Dla określenia stawek amortyzacyjnych Środków trwałych nie uwzględnia się wartości rezydualnej danego Środka trwałego.
- 8. Metoda dokonywania odpisu amortyzacyjnego jest ustalana zawsze przed oddaniem środka trwałego do użytkowania. Jako podstawową metodę przyjmuje się metodę liniową. Jednakże, gdyby zastosowanie innej metody ( degresywna, progresywna, naturalna) amortyzacji w lepszy sposób odzwierciedlało przydatność ekonomiczną danego Środka trwałego w czasie ( w szczególności w powiązaniu z osiąganymi przychodami w związku z użytkowaniem danego Środka trwałego ), określana będzie odpowiednia metoda amortyzacji. Metody amortyzacji nie podlegają zmianie po oddaniu środka trwałego do użytkowania.
- 9. Dokumentem będącym podstawą do przyjęcia Środka trwałego do użytkowania jest dokument OT
- 10. Okresowy przegląd zastosowanych stawek amortyzacyjnych dokonywany jest każdorazowo przy sporządzaniu rocznego sprawozdania finansowego.
- 11. Dla środków trwałych, które są przeznaczone do likwidacji, wycofania z użytkowania lub z innych przyczyn doszło do trwałej utraty ich wartości, dokonywane są odpowiednie odpisy aktualizujące wartość. Wykorzystanie odpisu aktualizującego następuje w momencie trwałego zlikwidowania bądź wycofania z użytkowania danego środka trwałego.
- 12. Okresowy przegląd konieczności dokonania odpisów aktualizujących następuje nie później niż przy sporządzaniu rocznego sprawozdania finansowego.
- 13. Wartość odpisu aktualizującego jest ustalana poprzez określenie ceny sprzedaży środka trwałego na dzień dokonywania odpisu i doprowadzenia wartości środka trwałego do tej

kwoty. Jeżeli określenie ceny sprzedaży jest niemożliwe, jednostka zastosuje indywidualną procedurę. Procedura ta musi być sporządzona pisemnie.

- 14. Dla środków trwałych prowadzi się konto księgowe z podziałem na subkonta, które odpowiadają podstawowemu podziałowi w bilansie.
- 15. Dla odzwierciedlenia umorzenia środków trwałych prowadzi się konto księgowe z podziałem na subkonta, które odpowiadają podstawowemu podziałowi w bilansie.
- 16. Dla środków trwałych w budowie prowadzi się konto księgowe z podziałem na subkonta, które odpowiadają otwartym zadaniom inwestycyjnym.
- 17. Wartość odpisów aktualizujących dla środków trwałych w budowie, określana jest przy zastosowaniu tych samych zasad, jakie stosuje się dla środków trwałych.
- 18. Zaliczki na zakup środków trwałych ujmowane będą na wyodrębnionym koncie rozrachunkowym.

#### **III.Należności długoterminowe**

- 1. W pozycji tej wykazywane są należności, których termin zapłaty przypada powyżej roku od dnia bilansowego. Przez zapis ten należy rozumieć także taką sytuację, że jeżeli należność ma być płacona w ratach, to jako należności długoterminowe, wykazuje się wyłącznie te raty, których termin płatności przypada w okresie powyżej roku od dnia bilansowego.
- 2. Zasady dokonywania odpisów aktualizujących należności długoterminowe są takie same jak dla należności krótkoterminowych ( opisane w części należności krótkoterminowych ).
- 3. Zasady przeliczania należności długoterminowych wyrażonych w walutach obcych są takie same jak dla należności krótkoterminowych (opisane w części należności krótkoterminowych ).
- 4. Kaucje, które zostały wniesione w związku z zawartymi umowami, a umowy te są zawarte na czas nieokreślony, wykazywane są jako należności krótkoterminowe.

#### **IV.Inwestycje długoterminowe**

- 1. Dla nieruchomości oraz WNiP zaliczonych do inwestycji długoterminowych stosuje się zasady wyceny środków trwałych i WNiP.
- 2. W przypadku zmiany sposobu użytkowania nieruchomości lub jej dającej się administracyjnie wydzielić części oraz WNiP, po ich oddaniu do użytkowania, jednostka

dokonuje odpowiedniego przekwalifikowania pomiędzy środkami trwałymi, WNiP a inwestycjami.

- 3. Długoterminowe aktywa finansowe wycenia się według ceny nabycia, pomniejszonej o odpisy z tytułu trwałej utraty wartości.
- 4. Aktywa finansowe nabyte w wyniku transakcji dokonanych w obrocie regulowanym, wprowadza się do ksiąg rachunkowych na dzień rozliczenia transakcji.
- 5. W momencie nabycia aktywów finansowych ( którymi w jednostce mogą być poza ściśle ustawowo określonymi przypadkami - wyłącznie skarbowe papiery wartościowe oraz obligacje emitowane przez jednostki samorządu terytorialnego ), sporządzana jest pisemna decyzja o zaliczeniu aktywu finansowego do jednej z niżej wymienionych kategorii:
	- Aktywa finansowe przeznaczone do obrotu
	- Aktywa finansowe utrzymywane do terminu wymagalności
	- Aktywa finansowe dostępne do sprzedaży
- 6. Aktywa finansowe wprowadza się do ksiąg rachunkowych z uwzględnieniem kosztów transakcji.
- 7. Rozchód inwestycji długoterminowych następuje:
	- W pierwszej kolejności według ich szczegółowej identyfikacji,
	- Jeżeli nie można dokonać szczegółowej identyfikacji według zasady "pierwsze przyszło pierwsze wyszło".

# **V. Długoterminowe rozliczenia międzyokresowe**

- 1. W związku z tym, że na podstawie ustawy o podatku dochodowym od osób prawnych jednostka korzysta ze zwolnienia od tego podatku ( podatek jest płacony wyłącznie od wydatków na cele nie statutowe ) nie tworzy się aktywów z tytułu odroczonego podatku dochodowego.
- 2. Długoterminowe inne rozliczenia międzyokresowe, to ta część rozliczeń międzyokresowych, która będzie podległa zaliczeniu w ciężar kosztów w okresie powyżej roku od dnia bilansowego.
- 3. Zasady rozliczeń oraz kryteria kwalifikowania długoterminowych rozliczeń międzyokresowych są omówione w krótkoterminowych rozliczeniach międzyokresowych.

## **PROCEDURY DOTYCZĄCE AKTYWÓW OBROTOWYCH**

#### **VI.Zapasy**

- 1. Materiały i towary nabyte na terytorium Polski ewidencjonowane są w cenach zakupu.
- 2. Materiały i towary nabyte poza terytorium Polski ewidencjonowane są w cenach nabycia.
- 3. Zakup materiałów ewidencjonowany jest bezpośrednio w ciężar kosztów.
- 4. W przypadku zakupu towarów oraz gdy dokonany zostanie zakup materiałów nie zużywanych na bieżąco, następuje ich przyjęcie na magazyn.
- 5. Ustala się, iż ewidencja materiałów i towarów przebiega w układzie ilościowo wartościowym.
- 6. Dla rozchodu zapasów materiałów i towarów przyjmuje się zasadę pierwsze przyszło pierwsze wyszło.
- 7. Ocena utraty przydatności materiału i towarów oraz kontrola czy cena zakupu/nabycia nie przekracza ceny sprzedaży materiałów dokonywana jest w trakcie inwentaryzacji, która zgodnie z instrukcją inwentaryzacyjną musi być przeprowadzona w ostatnim kwartale roku obrotowego.
- 8. Odpis aktualizujący wartość materiałów i towarów zaliczany jest do pozostałych kosztów operacyjnych.
- 9. Produkcja w toku wyceniana jest w oparciu o pełne koszty rzeczywiste ( z zastrzeżeniem punktu 11,12,13)
- 10. Produkty gotowe wycenia się według kosztów wytworzenia. (z zastrzeżeniem punktu 11,12,13). Rozchód rozliczany jest według zasady pierwsze przyszło pierwsze wyszło lub według szczegółowej identyfikacji rzeczywistych kosztów wytworzenia, w zależności od specyfiki produktu gotowego.
- 11. Produkty działalności wydawniczej w wersji papierowej odpisywane są bezpośrednio w ciężar kosztów w momencie poniesienia wydatku na wytworzenie. Powyższe stosuje się do wydawnictw, których koszt wytworzenia jednego tytułu nie przekracza kwoty 10.000 zł. Dla tych wydawnictw prowadzona jest gospodarka ilościowa. Jeżeli koszt wytworzenia przekracza ustalony próg, wydawnictwa w wersji papierowej ewidencjonowane są jako zapas wyrobów gotowych i prowadzona jest dla nich gospodarka ilościowo – wartościowa. Rozchód rozliczany jest w drodze szczegółowej identyfikacji rzeczywistych kosztów wytworzenia tych składników aktywów.
- 12. Koszty wytworzenia wydawnictw elektronicznych o dostępie ogólnym (dostępie bezpłatnym) odpisywane są w całości w koszty działalności w momencie poniesienia wydatku.
- 13. Wydawnictwa elektroniczne o dostępie odpłatnym odpisywane są w całości w koszty w momencie poniesienia wydatku, przy założeniu, że koszt wytworzenia nie przekracza kwoty 10.000,- zł. Jeśli koszt wytworzenia jest wyższy od ustalonego progu, wówczas koszt wydawnictwa odpisywany jest do wysokości przychodu, jednak przez okres nie dłuższy niż 5 lat.
- 14. Ocena utraty przydatności produktów oraz kontrola czy koszt wytworzenia nie przekracza ceny sprzedaży produktów dokonywana jest w trakcie inwentaryzacji, która zgodnie z instrukcją inwentaryzacyjną musi być przeprowadzona w ostatnim kwartale roku obrotowego.
- 15. Odpis aktualizujący wartość produktów zaliczany jest do pozostałych kosztów operacyjnych.

#### **VII. Należności krótkoterminowe.**

- 1. Należności krótkoterminowe wyrażone w walutach obcych wyceniane są zgodnie z zasadami określonymi w ustawie o podatku dochodowym od osób prawnych, czyli według kursu średniego ustalonego przez NBP na dzień poprzedzający dzień przeprowadzenia transakcji. Jeżeli na ten dzień nie został określony kurs, to według kursu ostatnio ogłoszonego.
- 2. Dla należności przeterminowanych naliczane są ( w okresach kwartalnych) odsetki za zwłokę w zapłacie chyba, że ich wartość łączna nie przekracza 10,00 zł. Wartość odsetek, dla których odstępuje się od ich naliczania, określana jest od wartości łącznej należnych odsetek, nie dla poszczególnych zaległości.
- 3. Odpisy aktualizujące są tworzone najpóźniej na dzień bilansowy.
- 4. Odpisy aktualizujące tworzone są z uwzględnieniem następujących zasad:
	- Należności od dłużników postawionych w stan likwidacji lub upadłości, których wniosek o ogłoszenie upadłości został oddalony, kwestionowane przez dłużników – odpis dokonywany jest w wysokości 100 % wartości należności z momentem podjęcia informacji o w/ w faktach,
- Należności, których przeterminowanie przekracza 180 dni od dnia wymagalności odpis dokonywany jest w wysokości 100 % wartości należności z momentem przekroczenia terminu płatności o 180 dni,
- W trakcie roku dla należności od jednego kontrahenta, o wartości poniżej 100.000,00 zł -tworzenie odpisu nie jest obowiązkowe.
- Dla należności przeterminowanych od jednego kontrahenta o wartości powyżej 100.000,00 zł - odpis tworzony jest także w trakcie roku obrotowego.
- Należności jeszcze nie wymagalne o znacznym stopniu prawdopodobieństwa nieściągalności – odpis dokonywany jest w wysokości 100 % wartości należności z momentem podjęcia informacji o prawdopodobieństwie nieściągalności.
- 5. Dla należności zastosowany zostanie co najmniej następujący podział:
	- Należności związane z opłatami związanymi z działalnością statutową,
	- Należności związane z działalnością gospodarczą,
	- Należności z tytułu podatków ceł i ubezpieczeń,
	- Inne należności,
	- Należności dochodzone na drodze sądowej,
	- Należności związane ze sprzedażą aktywów trwałych
	- Przekazane zaliczki.
- 6. Nadwyżka VAT –u naliczonego nad należnym do przeniesienia na następny miesiąc oraz VAT do rozliczenia w przyszłym okresie, wykazywane będą w bilansie jako należności z tytułu podatków, dotacji, ceł i ubezpieczeń społecznych i zdrowotnych oraz innych tytułów publicznoprawnych.
- 7. Należności z tytułu dostaw towarów i usług dotyczące danego roku obrotowego, jednakże niezafakturowane na dzień bilansowy, wykazywane będą w bilansie jako inne należności.

## **VIII. Inwestycje krótkoterminowe.**

- 1. Inwestycje krótkoterminowe na dzień ujęcia w księgach rachunkowych wyceniane są według cen nabycia.
- 2. Inwestycje krótkoterminowe na dzień bilansowy wyceniane są w cenie nabycia lub rynkowej w zależności od tego, która z nich jest niższa.
- 3. W przypadku braku możliwości określenia ceny rynkowej wycena nastąpi w wartości godziwej.
- 4. Procedura określenia wartości godziwej dla inwestycji krótkoterminowych, zostanie każdorazowo opisana na moment dokonania wyceny.
- 5. Rozchód inwestycji krótkoterminowych następuje:
	- W pierwszej kolejności według ich szczegółowej identyfikacji
	- Jeżeli nie można dokonać szczegółowej identyfikacji według zasady "pierwsze przyszło pierwsze wyszło"
- 6. Waluty obce na rachunkach walutowych wyceniane są:
	- Operacje wpływu walut na rachunek walutowy uczelni według kursu średniego NBP z ostatniego dnia roboczego poprzedzającego dzień operacji.
	- Przychód walut obcych z tytułu zapłaty należności według kursu kupna banku, gdzie prowadzony jest rachunek walutowy,
	- Przychód walut obcych z tytułu ich kupna w banku według kursu, po którym nabyto waluty obce,
	- Rozchód walut obcych według zasady pierwsze przyszło pierwsze wyszło.
- 7. Waluty obce w kasie wyceniane są:
	- Przychód walut obcych z tytułu zapłaty należności według kursu kupna banku, gdzie prowadzony jest podstawowy rachunek walutowy,
	- Przychód walut obcych z tytułu ich kupna w banku według kursu, po którym nabyto waluty obce,
	- Rozchód walut obcych według zasady pierwsze przyszło pierwsze wyszło.
- 8. Wyrażone w walucie obcej na dzień bilansowy środki pieniężne na rachunku walutowym lub w kasie uczelni oraz aktywa wycenia się po średnim kursie ustalonym przez NBP dla danej waluty obowiązującym na ostatni dzień grudnia.

## **IX.Krótkoterminowe rozliczenia międzyokresowe.**

- 1. Krótkoterminowe rozliczenia międzyokresowe, to ta część rozliczeń międzyokresowych, która będzie podległa zaliczeniu w ciężar kosztów w okresie do roku od dnia bilansowego.
- 2. Jeżeli koszt dotyczy kilku lat obrotowych, rozliczany jest proporcjonalnie do okresu obowiązywania, bez względu na wartość.
- 3. Jeżeli koszt dotyczy jednego roku obrotowego odpisywany jest proporcjonalnie w koszty okresu sprawozdawczego, jeżeli jego wartość przekracza 100.000,00 zł.
- 4. Do rozliczeń międzyokresowych oprócz wyżej wymienionych kwalifikuje się także te koszty, których jednorazowe odpisanie, ze względu na długotrwałość skutkowania, a zarazem znaczną wysokość, zniekształciłoby wynik roku ich poniesienia. Mogą to być w szczególności:
	- Koszty remontów,
	- Koszty zakupu nisko cennych składników majątkowych zakupionych w znacznej ilości.

Rozliczenie w czasie omawiane w tym punkcie może być dokonane, jeżeli jednorazowo poniesiony koszt w danej kategorii przekracza 10 % planowanego wyniku finansowego jednostki za dany rok, jednakże jest nie niższy od 100.000,00 zł.

5. Okres dokonywania rozliczeń międzyokresowych opisanych w punkcie 4 ustalany jest przez Głównego Księgowego. Jako zasadniczy czynnik dla przyjęcia okresu rozliczania, należy przyjąć w miarę możliwości czas, przez jaki dany wydatek będzie przysparzał korzyści majątkowych jednostce.

#### **PROCEDURY DOTYCZĄCE FUNDUSZY WŁASNYCH**

#### **X. Fundusz zasadniczy**

Fundusz zasadniczy zwiększany oraz zmniejszany jest zgodnie z ustawą Prawo o szkolnictwie wyższym i nauce. W tym zakresie nie stosuje się, żadnych indywidualnych rozwiązań. W związku ze zmianą ustawy o szkolnictwie wyższym oraz rozporządzenia w sprawie szczegółowych zasad gospodarki finansowej uczelni publicznych, jednorazowo w 2007 roku zostały przeniesione z funduszu zasadniczego do rozliczeń międzyokresowych wartości odzwierciedlające nieumorzoną część innych środków trwałych niż budynki oraz obiekty inżynierii lądowej i wodnej, które w związku z wcześniejszymi przepisami zwiększyły wartość funduszu zasadniczego. Powyższa operacja nie spowodowała powstania błędu podstawowego, gdyż wcześniejszy sposób ewidencjonowania był zgodny z obowiązującymi przepisami prawa.

## **PROCEDURY DOTYCZĄCE REZERW NA ZOBOWIĄZANIA I ZOBOWIĄZAŃ**

#### **XI.Rezerwy na zobowiązania**

- 1. W związku z tym, że na podstawie ustawy o podatku dochodowym od osób prawnych jednostka korzysta ze zwolnienia od tego podatku ( podatek jest płacony wyłącznie od wydatków na cele niestatutowe ) nie tworzy się rezerwy z tytułu odroczonego podatku dochodowego.
- 2. W związku z tym, że jednostka nie jest uprawniona do podziału zysku w jakikolwiek sposób i cały wypracowany zysk musi być przeznaczony na zwiększenie funduszu zasadniczego oraz ze względu na fakt, iż wynagrodzenia pracownicze wypracowane na studiach stacjonarnych są finansowane z subwencji pochodzącej z budżetu państwa w tej części odstępuje się od tworzenia rezerw na świadczenia emerytalne i podobne świadczenia pracownicze.

Natomiast w związku z koniecznością podziału źródeł finansowania wynagrodzeń jednostka tworzy rezerwy na świadczenia pracownicze wyliczone od wynagrodzeń wypracowanych na studiach niestacjonarnych – finansowanych opłat za świadczone usługi edukacyjne.

Dział Kadr i Płac dokonuje obliczenia wynagrodzeń w oparciu o dane (faktycznie przepracowane godziny dydaktyczne na studiach niestacjonarnych) otrzymane z Działu Dydaktyki.

- 3. Pozostałe rezerwy wyceniane są na podstawie wszystkich dostępnych danych pozwalających wiarygodnie oszacować przyszłe zobowiązanie.
- 4. Rezerwami długoterminowymi są te, których termin rozliczenia w ocenie jednostki, przypada na okres powyżej roku od dnia bilansowego.

## **XII. Zobowiązania długoterminowe**

1. W pozycji tej wykazywane są zobowiązania, których termin zapłaty przypada powyżej roku od dnia bilansowego. Przez zapis ten należy rozumieć także taką sytuację, że jeżeli zobowiązanie ma być płacone w ratach, to jako zobowiązanie długoterminowe wykazuje się wyłącznie te raty, których termin płatności przypada w okresie powyżej roku od dnia bilansowego.

- 2. Zasady przeliczania zobowiązań długoterminowych wyrażonych w walutach obcych są takie same jak dla zobowiązań krótkoterminowych ( opisano w zobowiązaniach krótkoterminowych ).
- 3. Kaucje, które pobrano w związku z zawartymi umowami, a umowy te są zawarte na czas nieokreślony, wykazywane są jako zobowiązania krótkoterminowe.

## **XIII. Zobowiązania krótkoterminowe.**

- 1. Zobowiązania krótkoterminowe wyrażone w walutach obcych wyceniane są zgodnie z zasadami określonymi w ustawie o podatku dochodowym od osób prawnych, czyli według kursu średniego ustalonego przez NBP na dzień poprzedzający dzień przeprowadzenia transakcji. Jeżeli na ten dzień nie został określony kurs, to według kursu ostatnio ogłoszonego.
- 2. Dla zobowiązań zastosowany zostanie co najmniej następujący podział:
	- Zobowiązania z tytułu dostaw i usług
	- Zobowiązania związane z działalnością gospodarczą
	- Zobowiązania z tytułu podatków ceł i ubezpieczeń
	- Inne zobowiązania
	- Zobowiązania z tytułu wynagrodzeń
	- Zobowiązania z tytułu kredytów i pożyczek
	- Zobowiązania związane z nabyciem aktywów trwałych
	- Otrzymane zaliczki
- 3. VAT należny do rozliczenia w przyszłym okresie, naliczone jednakże niewymagalne według list płac składki ZUS i podatki pracownicze, wykazywane będą w bilansie jako zobowiązania z tytułu podatków, ceł, ubezpieczeń społecznych i zdrowotnych oraz innych tytułów publicznoprawnych.
- 4. Zobowiązania z tytułu dostaw towarów i usług dotyczące danego roku obrotowego, jednakże nie zafakturowane na dzień bilansowy, wykazywane będą w bilansie jako inne zobowiązania.

#### **XIV. Fundusze specjalne**

- 1. Jednostka tworzy Fundusz Stypendialny zgodnie z Ustawą Prawo o szkolnictwie wyższym i nauce oraz statutem.
- 2. Jednostka tworzy Fundusz Wsparcia Osób Niepełnosprawnych zgodnie z Ustawą Prawo o szkolnictwie wyższym i nauce oraz statutem.
- 3. Jednostka tworzy Własny Fundusz na Stypendia zgodnie z Ustawą Prawo o szkolnictwie wyższym i nauce oraz statutem.
- 4. Jednostka tworzy Zakładowy Fundusz Świadczeń Socjalnych zgodnie z Ustawą Prawo o szkolnictwie wyższym i nauce oraz Ustawą o Zakładowym Funduszu Świadczeń Socjalnych
- 5. Planowane roczne wynagrodzenia osobowe będące podstawą do odpisu na ZFŚS określa się zgodnie z przyjętymi w Akademii zasadami, uwzględniającymi poziom zrealizowanych godzin dydaktycznych.

Kluczem podziału planowanych wynagrodzeń osobowych jest stosunek udziału godzin zrealizowanych na studiach stacjonarnych do liczby godzin ogółem za rok ubiegły, ustalany w oparciu o informacje uzyskaną z Działu Dydaktyki i Spraw Studenckich.

W wyżej wymienionych obszarach nie stosuje się, żadnych indywidualnych rozwiązań. Księgi rachunkowe mają jednak obowiązek zapewnić analityczne wykazanie źródeł pochodzenia środków zwiększających poszczególne fundusze oraz analityczne wykazanie wykorzystania środków poszczególnych funduszy.

#### **XV. Rozliczenia międzyokresowe.**

- 1. Jako czynne rozliczenia międzyokresowe długoterminowe wykazywane są te, których termin zapłaty przypada powyżej roku od dnia bilansowego. Przez zapis ten należy rozumieć także taką sytuację, że jeżeli zobowiązanie ma być płacone w ratach, to jako czynne rozliczenie międzyokresowe długoterminowe, wykazuje się wyłącznie te raty, których termin płatności przypada w okresie powyżej roku od dnia bilansowego.
- 2. Otrzymane środki pieniężne w formie dotacji lub subwencji na sfinansowanie nabycia lub wytworzenia środków trwałych, środków trwałych w budowie oraz prac rozwojowych wykazywane są jako rozliczenia międzyokresowe. Powyższe nie dotyczy środków pieniężnych otrzymanych na sfinansowanie nabycia lub wytworzenia budynków oraz obiektów inżynierii lądowej i wodnej, które zgodnie z Ustawą Prawo o szkolnictwie

wyższym i nauce ujmowane są jako zwiększenie funduszu zasadniczego. Powyższe ma zastosowanie również do nakładów poniesionych ze środków przyznanych w danym roku w formie subwencji na utrzymanie i rozwój potencjału dydaktycznego oraz badawczego, o których mowa w art. 365 pkt 1 i 2 ustawy Prawo o szkolnictwie wyższym.

- 3. Otrzymane nieodpłatnie środki trwałe, środki trwałe w budowie oraz wartości niematerialne i prawne, oprócz budynków i obiektów inżynierii lądowej i wodnej wykazywane są jako rozliczenia międzyokresowe.
- 4. Rozliczenia międzyokresowe omówione w punkcie 2 i 3 zwiększają stopniowo pozostałe przychody operacyjne równolegle do odpisów amortyzacyjnych.
- 5. Otrzymane środki pieniężne ( niezależnie od źródła pochodzenia ) na sfinansowanie badań naukowych oraz różnego rodzaju realizowanych programów ujmowane są jako rozliczenia międzyokresowe i rozliczane do wysokości poniesionych kosztów.
- 6. Wpływy z tytułu odpłatności za studia. Opłaty za semestr jesienno-zimowy rozliczany jest w sposób następujący: suma należnych opłat dzielona jest przez pięć. 3/5 zarachowane zostaje w przychody danego roku, a pozostałe 2/5 pozostaje na rozliczeniach międzyokresowych przychodów.

# **PROCEDURY KLASYFIKACJI ZDARZEŃ GOSPODARCZYCH, PROWADZENIA KSIĄG POMOCNICZYCH ORAZ ICH POWIĄZANIA Z KONTAMI KSIĘGI GŁÓWNEJ**

# **XVI. Zasady ogólne**

Do klasyfikacji zdarzeń gospodarczych związanych z zadaniami statutowymi uczelni mają zastosowanie przepisy ustawy o rachunkowości z uwzględnieniem szczególnych zasad wynikających z przepisów ustawy Prawo o szkolnictwie wyższym i nauce oraz przepisów wykonawczych do tej ustawy.

1. Zdarzenia gospodarcze klasyfikowane są dla następujących obszarów działalności statutowej uczelni:

a) Przychody i należności działalności dydaktycznej i naukowo-badawczej obejmujące:

· Kształcenie studentów

· Kształcenie i rozwój kadr naukowych

- · Fundusz Stypendialny
- Fundusz Wsparcia Osób Niepełnosprawnych
- Zakładowy Fundusz Świadczeń Socjalnych
	- b) Koszty i zobowiązania działalności dydaktycznej i naukowo-badawczej obejmujące:
- · Kształcenie studentów
- · Kształcenie i rozwój kadr naukowych
- · Fundusz Stypendialny
- · Fundusz Wsparcia Osób Niepełnosprawnych
- · Zakładowy Fundusz Świadczeń Socjalnych
	- c) Pozostałe przychody i koszty operacyjne
	- d) Przychody i koszty finansowe
	- e) Gospodarka aktywami trwałymi
	- f) Obrót magazynowy i środkami pieniężnymi.

## **XVII. Zasady klasyfikacji zdarzeń gospodarczych na kontach księgi głównej**

1. Księga główna jest podstawową księgą rachunkową, na którą składają się konta syntetyczne ujmujące w sposób wartościowy treść operacji gospodarczych. Zapisy na kontach księgi głównej dokonywane są zgodnie z zasadą podwójnego zapisu. Zapisy te ujęte są w dzienniku ze wskazaniem pozycji, pod którą w nim figurują. Wykaz kont księgi głównej ujęty jest w planie kont.

Wydruk księgi głównej zawiera:

- · salda z bilansu otwarcia,
- · obroty miesiąca,
- · obroty narastające od początku roku,
- · salda wynikowe na koniec okresu.

2. Księgi rachunkowe zamyka się na dzień kończący rok obrotowy. Zamknięcie ksiąg polega na nieodwracalnym wyłączeniu możliwości dokonywania zapisów księgowych w zbiorach danych i bazach danych tworzących zamknięte księgi rachunkowe. W przypadku uzasadnionego braku możliwości uzyskania zewnętrznych, obcych dowodów źródłowych, dyrektor administracyjny, główny księgowy (lub zastępcy głównego księgowego) mogą zezwolić na udokumentowanie operacji gospodarczej za pomocą księgowych dokumentów zastępczych (zgodnych z przepisami ustawy o rachunkowości) sporządzonych przez osoby dokonujące tych operacji. Nie może jednak dotyczyć operacji, których przedmiotem są zakupy opodatkowane podatkiem od towarów i usług.

Wykaz zbiorów danych tworzących księgi rachunkowe na informatycznych nośnikach danych, z określeniem ich struktury, wzajemnych powiązań oraz funkcji w organizacji całości ksiąg rachunkowych i procesach przetwarzania danych, określone są instrukcji użytkownika i dokumentacji technicznej systemu.

Wydruki komputerowe zapewniają automatyczną kontrole ciągłości zapisów i przenoszenia obrotów lub sald, składają się z automatycznie numerowanych stron, są sumowane na kolejnych stronach w sposób ciągły.

3. Wykaz składników aktywów i pasywów (inwentarz), sporządzany jest na określony moment i potwierdzony przeprowadzoną inwentaryzacją.

Inwentaryzację przeprowadza się dla wszystkich składników aktywów i pasywów. Plan inwentaryzacji sporządza się na okres 1 roku i jest zatwierdzany przez dyrektora administracyjnego. Metody i terminy inwentaryzacji, a także przygotowanie, przeprowadzanie wyceny oraz rozliczania wyników inwentaryzacji składników aktywów i pasywów reguluje instrukcja inwentaryzacyjna określona odrębnym zarządzeniem rektora.

System rachunkowości zapewnia ewidencję w zakresie uzyskania informacji o sytuacji finansowej i majątkowej uczelni oraz sporządzania sprawozdawczości rozliczeń publicznoprawnych.

#### **XVIII. Zakres prowadzenia ksiąg pomocniczych**

- 1. Księgi pomocnicze to urządzenia ewidencyjne będące uszczegółowieniem i uzupełnieniem zapisów dokonanych na kontach księgi głównej w formie wyodrębnionych ksiąg, komputerowych danych, uzgodnienie z saldami i zapisami księgi głównej.
- 2. Zakres prowadzenia kont ksiąg pomocniczych określony został w art. 17 ust. U o R. Zgodnie z tym artykułem księgi pomocnicze prowadzi się głównie dla:
- · środków trwałych i środków trwałych w budowie,
- · wartości niematerialnych i prawnych,

· zapasów,

- · rozrachunków z odbiorcami i dostawcami,
- · rozrachunków z pracownikami,
- · rozrachunków publiczno-prawnych,
- · pozostałych rozrachunków,
- · ewidencji sprzedaży,
- · ewidencji zakupu,
- · poniesionych kosztów,
- · osiągniętych przychodów,
- · funduszy,
- · operacji gotówkowych,
- · odpisów amortyzacyjnych lub umorzeniowych
- · ewidencji szczegółowej dla potrzeb VAT,
- · innych istotnych dla jednostki składników aktywów i pasywów.
- 3. Przyjmuje się następujące kryteria tworzenia ksiąg pomocniczych:
- · środki trwałe według miejsc użytkowania z podziałem na grupy KŚT
- · tabela amortyzacji z podziałem na źródła finansowania,
- · karty inwentarzowe poszczególnych środków trwałych, a dla gruntów aktualny wypis z księgi wieczystej,
- · środki trwałe w budowie na źródła finansowania,
- · środki pieniężne według rodzaju obrotu i waluty z podziałem na rodzaje działalności:
	- a) dydaktyczną- z wyodrębnionymi rachunkami dla środków pochodzących z budżetu państwa, tj. dotacji, subwencji oraz wpłaty studentów za czesne i inne opłaty dokonywane w drogą elektroniczną przy pomocy systemu płatności masowych,
	- b) badawczą (jeśli jest wymagany zgodnie z wydaną decyzją lub zawartą umową),
	- c) inwestycyjną (jeśli jest wymagany zgodnie z wydaną decyzją lub zawartą umową),
	- d) fundusze Fundusz Zasadniczy, Fundusz Stypendialny, Fundusz Wsparcia Osób Niepełnosprawnych, Zakładowy Fundusz Świadczeń Socjalnych, Własny Fundusz na Stypendia
	- e) i pozostałych rodzajów działalności.

Księgi pomocnicze prowadzi się w ramach systemu FK.

· rozrachunki z kontrahentami – należności i zobowiązania, z uwzględnieniem podziału należności na krótko i długoterminowe

· pozostałych rozrachunków i rozliczeń w ramach systemu FK z podziałem na: rodzaje waluty, tytuły rozrachunków, kontrahentów .

· rozliczenia międzyokresowe kosztów i przychodów w ramach systemu FK według poszczególnych tytułów rozliczeń, z podziałem na krótko i długookresowe.

4. Wynagrodzenia osobowe oraz z tytułu umów cywilno-prawnych oraz świadczenia pracownicze są ewidencjonowane i rozliczane w systemie "Enova365" w module "Kadry i Płace".

W ww. module generowane są automatycznie:

- dekrety księgowe wynagrodzeń,
- baza pracowników do programu "Płatnik" niezbędnego do rozliczania składek ZUS
- elektroniczne zestawienie przelewów i wypłat bezpośrednich w systemie bankowości elektronicznej.

Moduł "Kady i Płace" służy do ewidencji szczegółowej rozrachunków z pracownikami z tytułu wynagrodzeń, ewidencji rozrachunków z tytułu ubezpieczeń społecznych i zdrowotnych oraz podatku dochodowego od osób fizycznych. Ewidencja szczegółowa rozrachunków z pracownikami z tytułu wynagrodzeń prowadzona jest w tym programie w postaci kart wynagrodzeń. Na podstawie danych charakteryzujących każdego pracownika, w programie automatycznie generowana jest lista płac ora naliczanie zobowiązań wobec ZUS i US z tytułu składek oraz podatku dochodowego od osób fizycznych.

## **XIX. Zakładowy Plan Kont**

- 1. Zakładowy Plan Kont z komentarzem stanowi załącznik nr 1 do niniejszych zasad.
- 2. Wykaz kont księgi głównej stanowi załącznik nr 2 do niniejszych zasad.

# **PROCEDURY DOTYCZĄCE ROZLICZANIA KOSZTÓW I PRZYCHODÓW**

#### **XX. Zasady rozliczania kosztów**

Uczelnia prowadzi samodzielną gospodarkę finansową na podstawie rocznego planu rzeczowofinansowego, zgodnie z przepisami o finansach publicznych.

- 1. Ewidencję kosztów działalności operacyjnej uczelni prowadzi się na zespole 5 "Koszty według miejsc powstawania", który służy do ewidencjonowania kosztów w układzie pozwalającym na ustalenie kosztu według rodzajów działalności (tj. dydaktycznej i badawczej) z wyodrębnieniem finansowania ze środków pochodzących z budżetu państwa w formie dotacji lub subwencji oraz przychodów własnych.
- a) Koszty działalności dydaktycznej rozlicza się , w tym ewidencjonuje, w podziale na:
	- 1) Koszty kształcenia na studiach stacjonarnych, niestacjonarnych i pozostałych formach kształcenia;
	- 2) Koszty pozostałej działalności dydaktycznej.
- b) Koszty działalności badawczej rozlicza się, w tym ewidencjonuje, według źródeł finansowania, w szczególności w ramach:
	- 1) środków na realizację badań naukowych i prac rozwojowych, uzyskanych ze środków przewidzianych w budżecie państwa na prowadzenie działalności naukowej,
	- 2) środków pochodzących ze źródeł zagranicznych, przeznaczonych na działalność badawczą.
- c) Koszty podstawowej działalności operacyjnej, które na podstawie dokumentów źródłowych można zakwalifikować do określonych rodzajów działalności, stanowią koszty bezpośrednie.
- d) Koszty działalności, których nie można zaliczyć do kosztów bezpośrednich, będą stanowiły koszty pośrednie.
- e) Koszty pośrednie dzieli się na:
	- Koszty związane z utrzymaniem i funkcjonowaniem jednostek podstawowych uczelni (wydziałów) prowadzących działalność dydaktyczną i badawczą.
	- Koszty ogólnouczelniane, zwane kosztami ogólnymi, dotyczące kosztów, których nie da się zaliczyć do bezpośrednich lub wydziałowych i związane z utrzymaniem całej infrastruktury i zarządzaniem uczelnią oraz organizacją i obsługą funkcjonowania uczelni jako całości.
- 2. Ustala się następujące narzuty kosztów pośrednich :
- a) dla działalności naukowo-badawczej:
	- dotacje celowe na inwestycje aparaturowe i budowlane 0%
	- projekty badawcze finansowane ze źródeł zewnętrznych zgodnie z zawartą Umową.
- 3. Kalkulację kosztów kształcenia studentów na poszczególnych kierunkach studiów (stacjonarnych i niestacjonarnych), sporządza się poza systemem rachunkowości z wykorzystaniem oprogramowania autorstwa MHM Konsulting S.C. w oparciu o plan rzeczowo-finansowy sporządzany na dany rok kalendarzowy.

Wyliczenia dokonuje Dział Dydaktyki i Spraw Studenckich.

Wysokość powyższych opłat ustala Rektor uczelni odrębnym aktem prawnych.

## **XXI. Zasady rozliczania przychodów.**

- 1. Przychody z działalności dydaktycznej w szczególności obejmują:
	- a. Subwencje oraz dotacje z budżetu państwa
	- b. Środki z budżetów jednostek samorządu terytorialnego
	- c. Środki pochodzące z odpłatności i opłat za usługi edukacyjne
	- d. Przychody z tytułu odpłatności za korzystanie ze składników mienia uczelni ( najem, dzierżawa, inna umowa )
	- e. Środki pochodzące ze źródeł zagranicznych dotyczące działalności dydaktycznej
	- f. Środki budżetowe na nagrody właściwego ministra
- 2. Przychody z działalności badawczej w szczególności obejmują:
	- a. Przychody na realizację badań naukowe i prac rozwojowych, uzyskane ze środków przewidzianych z budżetu państwa na naukę.
	- b. Przychody ze sprzedaży pozostałych prac i usług badawczo-rozwojowych
	- c. Przychody na działalność badawczą uzyskane ze środków bezzwrotnej pomocy zagranicznej
- 3. Pozostałe przychody operacyjne w rozumieniu art. 3 ust. 1 pkt 32 UoR stanowią przychody pośrednio związane z działalnością operacyjną. Szczegółowe informacje dotyczące ewidencji pozostałych przychodów operacyjnych opisano w komentarzu do Zakładowego Planu Kont (zał. nr 1.)
- 4. Przychody finansowe stanowią przychody związane z działalnością operacyjną. Szczegółowe informacje dotyczące ewidencji przychodów finansowych opisano w komentarzu do Zakładowego Planu Kont (zał. nr 1)
- 5. Opłaty za semestr jesienno-zimowy zarachowane zostają do przychodów danego roku w wysokości 3/5 sum należnych kwot. Pozostałe 2/5 pozostaje na rozliczeniach międzyokresowych przychodów.

# **PROCEDURY DOTYCZĄCE PROJEKTOW FIANSOWANYCH ZE ŚRODKOW BUDŻETU PANSTWA PRZEZNACZONYCH NA DZIAŁALNOŚĆ BADAWCZĄ.**

## **XXII. Ustalenia ogólne**

- 1. Podczas realizacji projektów przestrzegane są następujące zasady:
	- 1) Zgodność z umową o dofinansowanie.
	- 2) Zgodność z przepisami krajowymi.
	- 3) Zgodność z zasadą racjonalnego gospodarowania
- 2. Akademia Wychowania Fizycznego w Katowicach, prowadzi wyodrębnioną ewidencję księgową dotyczącą realizowanych projektów badawczych finansowanych ze środków przeznaczonych na naukę, umożliwiającą identyfikację dokumentacyjną środków w podziale na:
	- 1) źródła finansowania projektów,
	- 2) wielkość kwot przekazywanych na realizację projektów,
	- 3) wysokość kwot wydatkowanych podczas realizacji projektów.

Po podpisaniu umowy o dofinansowanie, w księgach rachunkowych wyodrębnia się konta na potrzeby ewidencji danego projektu, a mianowicie:

- numer wyodrębnionego rachunku bankowego,
- wyodrębnione konta rachunku bankowego celem rejestracji wpływu dotacji i wydatków ponoszonych w związku z realizacją projektu,
- wyodrębnione konta księgowe syntetyczne i analityczne kosztów i wydatków zgodnie z kategoriami zawartymi w budżecie projektu,

• wyodrębnione konta do rozliczeń dotacji: konto przychodów, rozliczeń międzyokresowych przychodów.

Ujęciu w ewidencji księgowej podlegają wydatki zawarte we wniosku o dofinansowanie projektu i spełniające następujące warunki:

· zostały poniesione i zaksięgowane w okresie kwalifikowalności wydatków,

· są zgodne z kategoriami wydatków wynikającymi z postanowień umowy,

· są niezbędne do realizacji projektu i zostały poniesione w związku z realizacją projektu,

· zostały właściwie udokumentowane.

# **PROCEDURY DOTYCZĄCE KOSZTÓW DZIAŁALNOŚĆI BADAWCZEJ FINANSOWANYCH ZE ŚRODKÓW Z FUNDUSZY UE**

#### **XXIII. Ustalenia ogólne**

Dotacje otrzymywane z funduszy strukturalnych Unii Europejskiej stanowią bezzwrotną pomoc finansową udzielaną ze środków publicznych szkołom wyższym, celem wsparcia określonego działania lub prowadzenia bieżącej działalności.

Międzynarodowe projekty badawcze – Programy Ramowe realizowane są z zagranicznych środków finansowych nie podlegających zwrotowi na podstawie zawartego kontraktu, umowy lub innego dokumentu.

Środki z UE otrzymywane w formie zaliczki na określone przyszłe działania czy też w formie refundacji poniesionych wcześniej wydatków, są gromadzone na wyodrębnionych rachunkach bankowych, wydatkowane do wysokości kwot na nich zgromadzonych, a przeznaczenie tych środków musi być zgodne z celami określonymi w umowie o dofinansowanie projektu.

Akademia Wychowania Fizycznego w Katowicach, jako beneficjent środków UE, prowadzi wyodrębnioną ewidencję księgową dotyczącą realizowanych projektów, umożliwiającą identyfikację dokumentacyjną środków wydatkowanych na poszczególne zadania realizacji projektu oraz wielkość kwot przekazywanych na realizację projektu. Po podpisaniu umowy o dofinansowanie, w księgach rachunkowych wyodrębnia się konta na potrzeby ewidencji danego projektu, a mianowicie:

· numer wyodrębnionego rachunku bankowego,

·wyodrębnione konta rachunku bankowego celem rejestracji wpływu dotacji i wydatków ponoszonych w związku z realizacją projektu,

· wyodrębnione konta księgowe syntetyczne i analityczne kosztów i wydatków zgodnie z kategoriami zawartymi w budżecie projektu,

· wyodrębnione konta do rozliczeń dotacji zgodnie z wnioskiem projektowym: konto przychodów, rozliczeń międzyokresowych przychodów, oraz wskazuje:

· określone terminy archiwizacji dokumentów związanych z realizacją projektu, zgodnie ze szczegółowymi wymaganiami w odniesieniu do poszczególnych typów projektów, zawartymi w umowach o dofinansowanie,

· zasady gromadzenia środków własnych, uzupełniających dofinansowanie z UE i rozliczanie tych środków.

Podczas realizacji projektu przestrzegane są następujące zasady:

4) Zgodność z umową o dofinansowanie.

5) Zgodność z przepisami krajowymi.

6) Zgodność z przepisami wspólnotowymi.

7) Zgodność z zasadą racjonalnego gospodarowania

Ujęciu w ewidencji księgowej funduszy strukturalnych podlegają wydatki zawarte we wniosku, będącym załącznikiem do umowy o dofinansowanie projektu i spełniające następujące warunki:

· zostały poniesione w okresie kwalifikowalności wydatków,

· są zgodne z kategoriami wydatków wynikającymi z postanowień umowy,

· są niezbędne do realizacji projektu i zostały poniesione w związku z realizacją projektu,

· zostały właściwie udokumentowane,

· są zgodne z obowiązującymi przepisami prawa wspólnotowego i krajowego.

Ujęciu w ewidencji księgowej programów ramowych podlegają koszty kwalifikowalne :

· rzeczywiście poniesione i zaksięgowane w księgach rachunkowych beneficjenta,

· poniesione w okresie trwania projektu, za wyjątkiem kosztów poniesionych w zawiązku ze sprawozdaniami końcowymi,

· zgodne z przyjętymi przez wykonawcę zasadami rachunkowości i zarządzania,

· poniesione wyłącznie dla osiągnięcia celów i zamierzonych wyników projektu,

· wskazane w szacunkowym budżecie ogólnym umowy grantowej,

· wykazywane jako koszty bezpośrednie, tj. poniesione bezpośrednio w związku z realizacją projektu, np. wynagrodzenia personelu zatrudnionego do wykonania zadań, koszty podróży, materiałów, zakupu sprzętu, amortyzacja sprzętu własnego wykorzystywanego do celu projektu itp. oraz

- koszty pośrednie, tj. koszty funkcjonowania jednostki, które nie mogą być bezpośrednio przypisane do projektu, np. koszty administracji, wynajęcia lub amortyzacji budynków i aparatury, usług telekomunikacyjnych i pocztowych, wody, elektryczności, ogrzewania, ubezpieczenia, wyposażenia biurowego, zatrudnienia personelu administracyjnego, itp.

# **XXIV. PLAN KONT DO EWIDENCJI PROJEKTÓW FINANSOWANYCH LUB WSPÓŁFINANSOWANYCH ZE ŚRODKÓW UNII EUROPEJSKIEJ**

Konta wydzielone do ewidencji projektów finansowanych ze środków funduszy UE: Koszty działalności dydaktycznej i naukowo-badawczej finansowane z funduszy UE - wg nazwy projektu i kosztów rodzajowych.

553 - nr projektu i kosztów rodzajowych wg poszczególnych projektów pochodzące funduszy UE

#### Przychody:

723–nr projektu - przychody z działalności dydaktycznej i naukowo-badawczej wg poszczególnych projektów pochodzące funduszy UE

768- pozostałe przychody operacyjne - z tytułu amortyzacji środków trwałych sfinansowanych środkami z funduszy UE.

800- Fundusz zasadniczy - zwiększenia funduszu zasadniczego z tytułu przyjętych do użytkowania nieruchomości sfinansowanych środkami z funduszy UE.

845 nr projektu - rozliczenia międzyokresowe przychodów - dotacje wg poszczególnych projektów.

# **XXV. EWIDENCJA KSIĘGOWA PROJEKTÓW FINANSOWANYCH LUB WSPÓŁFINANSOWANYCH ZE ŚRODKÓW FINANSOWYCH UNII EUROPEJSKIEJ**

· Ewidencję projektów inwestycyjnych Akademia prowadzi według:

· tytułu projektu,

· z podziałem na koszty kwalifikowalne i koszty niekwalifikowalne.

· Ewidencję projektów dofinansowywanych do kosztów działalności Akademia prowadzi według:

- · tytułu projektu,
- · z podziałem na koszty bezpośrednie i pośrednie,
- · z podziałem na koszty rodzajowe.

Wskazówki dotyczące opisu dokumentów księgowych określa załącznik nr 3

# **PROCEDURY DOTYCZĄCE SYSTEMU INFORMATYCZNEGO, PRZECHOWYWANIA DANYCH I ARCHIWIZACJI DOKUMENTACJI I KASIAG RACHUNKOWYCH**

## **XXVI. Opis systemu informatycznego**

- 1. Księgi rachunkowe prowadzone są przy użyciu komputera od dnia 01.01.2016 przy wykorzystaniu zintegrowanego systemu zapewniającego obsługę finansowo-księgową Akademii. System o nazwie Enova365 został napisany przez firmę Soneta z Krakowa. Swym zasięgiem obejmuje następujące moduły:
	- Księga Handlowa
	- Handel
	- Kadry i Płace
	- Księga Inwentarzowa
	- Elektroniczne Wyciągi Bankowe
	- Pracownicy Uczelni

Moduł Kadry i Płace wraz z modułem Pracownicy Uczelni (okres wdrażania od 01.01. -31.12.2016) aktualny od dnia 01.01.2017r.

Komputerowa ewidencja księgowa na kontach księgi głównej spełnia następujące zasady:

· zasadę podwójnego księgowania,

· systematycznego i chronologicznego prowadzenia ewidencji na kontach księgi głównej,

· chronologicznego ujęcia zdarzeń, kolejnej numeracji, ciągłości liczenia sum zapisów i umożliwienie jednoznacznego powiązania ze sprawdzonymi i zatwierdzonymi dowodami księgowymi.

Możliwe jest wprowadzanie, korekta i wydruk bilansu otwarcia w dowolnym momencie okresu sprawozdawczego, a także uzyskiwanie informacji o stanach i obrotach kont i kartotek w miesiącu bieżącym oraz wszystkich poprzednich. Dopuszcza się rejestrowanie dokumentów dla kilku miesięcy równocześnie oraz zamknięcie miesiąca w dowolnym momencie.

Szczegółowy opis funkcji systemu "Enova365" wraz z ich opisem znajduje się w dokumentacji użytkowej oraz systemie pomocy.

System umożliwia generowanie różnego rodzaju wydruków, raportów i zestawień, które mogą dotyczyć wszystkich kont bądź dowolnie wybranego ich podzbioru w dowolnie zdefiniowanym okresie. Szczegółowy opis sposobu realizacji poszczególnych operacji/funkcji znajduje się w instrukcji użytkownika i dokumentacji technicznej systemu.

Do prowadzenia ewidencji środków trwałych, wartości niematerialnych i prawnych wraz z naliczaniem umorzeń i amortyzacji, wg. zdefiniowanych dla nich parametrów, służy program Enova365. Do ewidencji wyposażenia oraz inwentaryzacji środków trwałych służy pomocniczo program Assets NINJA. Wyposażenie o wartości poniżej 3.500,00 prowadzi się ilościowo. Wprowadzona wartość ma tylko ułatwić weryfikację przedmiotu.

Szczegółowy opis wymienionych systemów znajduje się w podręcznikach użytkownika.

# **XXVII. System ochrony i przechowywania danych oraz archiwizowanie dokumentacji i ksiąg rachunkowych.**

#### 1. Ochrona i archiwizacja zasobów informacyjnych systemu rachunkowości

Zasady ochrony danych, programów i sprzętu komputerowego obejmują ochronę przed nieautoryzowanym dostępem .Uruchomienie systemu możliwe jest tylko przez osoby do tego uprawnione. Każdy z użytkowników systemu ma swój identyfikator, hasło wejściowe oraz dozwolony do wykonywania podzbiór funkcji systemu. Dane niezbędne do zalogowania się w systemie oraz zakres dostępnych funkcji określa dla każdego użytkownika osoba nadzorująca pracę systemu. Do każdej wprowadzanej w systemie informacji jest dodawany identyfikator operatora odpowiedzialnego za jej wprowadzenie. W okresach ustalonych przez Administratora Bezpieczeństwa Informacji ("Polityka Bezpieczeństwa Informacji" określona odrębnym zarządzeniem rektora) użytkownicy systemu zmieniają swoje hasła dostępu.

Dla zabezpieczenia danych przed ich utratą w wyniku awarii, funkcjonuje system tworzenia kopii bezpieczeństwa danych (backupów). Codzienne wykonywane są kopie bazy na odrębnym dysku. Kopie archiwizacyjne tworzone są cotygodniowo na serwerze archiwizacyjnym. Raz w miesiącu ostatnia kopia zgrywana jest na nośnik optyczny i magazynowana w szafie metalowej Działu Aparatury Informatycznej i Naukowo-Badawczej. Kopie bezpieczeństwa danych i programów pozwalają odtworzyć stan systemu przed awarią.

Księgi rachunkowe w uczelni prowadzone są przy wykorzystaniu licencjonowanego oprogramowania "Enova365" opracowana przez firmę "Soneta " Sp. z o.o. z siedzibą w Krakowie.

Aktualizacje oprogramowania dokonywane są na bieżąco. System jest zgodny z obowiązującymi przepisami prawa, ze szczególnym uwzględnieniem wymogów Ustawy o rachunkowości.

#### 2. Przechowywanie danych

Zatwierdzone roczne sprawozdania finansowe podlegają trwałemu przechowywaniu.

Pozostałe zbiory przechowuje się co najmniej przez okres:

· księgi rachunkowe - 5 lat ,

· karty wynagrodzeń pracowników bądź ich odpowiedniki (mogą być nośniki elektroniczne) – podlegają przechowywaniu przez okres wymaganego dostępu do tych informacji wynikający z przepisów emerytalnych, rentowych (ZUS) oraz podatkowych, nie krócej jednak niż pięć lat. · dowody księgowe związane z obrotem materiałowym nie krócej niż do dnia rozliczenia osób, którym powierzono składniki tych aktywów,

· dokumenty inwentaryzacyjne - 5 lat,

· dokumentację przyjętego sposobu prowadzenia rachunkowości – przez okres nie krótszy od 5 lat od upływu jej ważności,

· dokumenty dotyczące realizowanych programów międzynarodowych i strukturalnych zgodnie z zawartymi umowami,

· dowody księgowe dotyczące środków trwałych w budowie, pożyczek, kredytów, umów handlowych, roszczeń dochodzonych w postępowaniu cywilnym, karnym lub podatkowym – 5 lat od początku roku następującego po roku obrotowym, w którym operacje zostały ostatecznie zakończone, spłacone, rozliczone, przedawnione,

· pozostałe dowody księgowe i dokumenty - 5 lat.

Okresy przechowywania ustalone wyżej, oblicza się od początku roku następującego po roku obrotowym, którego dane zbiory dotyczą.

Przestrzegając wykonania niniejszych zasad /polityki/ rachunkowości władze uczelni przyjmują założenie, że Akademia Wychowania Fizycznego im. Jerzego Kukuczki w Katowicach będzie kontynuowała w dającej się przewidzieć przyszłości swoją działalność statutową.

#### **XXVIII. Postanowienia końcowe**

W sprawach nieuregulowanych przepisami ustawy, przyjmując zasady (politykę) rachunkowości, Akademia może stosować krajowe standardy rachunkowości wydane przez Komitet Standardów Rachunkowości. W przypadku braku odpowiedniego standardu krajowego, Akademia może stosować Międzynarodowe Standardy Rachunkowości.

Wszelkie zmiany zasad rachunkowości wymagają formy pisemnej w postaci Aneksu.

Zasady rachunkowości obowiązują od dnia 01.01.2021